## **ТЕКСТЫ В ПАМЯТИ КОМПЬЮТЕРА**

#### **ПЛАН УРОКА**

- 1. Повторение (самостоятельная работа).
- 2. Работа с новым материалом:
- а) кодовые таблицы;
- б) примеры кодирования текстовой информации.
- 3. Решение задач:
- а) вместе;
- б) самостоятельно.
- 4. Домашнее задание с адаптацией.
- 5. Практическая работа на компьютере.
- 6. Итоги урока.

#### **I ВАРИАНТ**

**117 58 29 14 7 3 1 1 0 1 0 1 1 1 11710 = 11101012**

#### **II ВАРИАНТ**

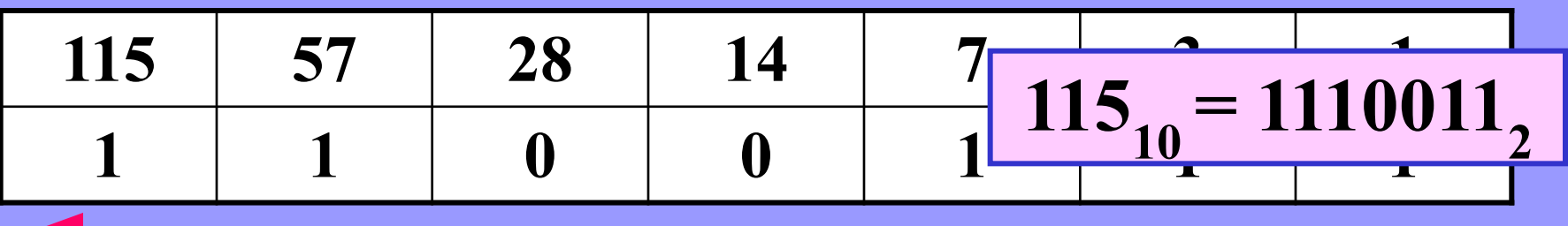

#### **III ВАРИАНТ**

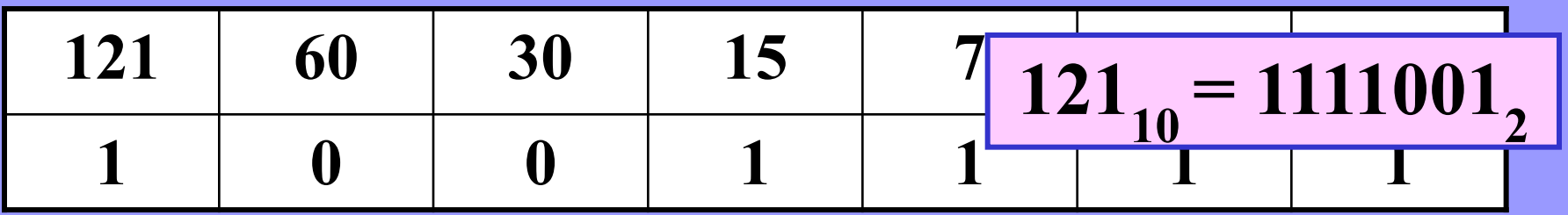

#### **І ВАРИАНТ**

$$
11012 = 1*23 + 1*22 + 0*21 + 1*20 = 8+4+1=1310
$$

#### **II ВАРИАНТ**

## $1011_2 = 1*2^3 + 0*2^2 + 1*2^1 + 1*2^0 = 8+2+1 = 11$

#### **III ВАРИАНТ**

## $1010$ <sub>2</sub> =  $1*2^3$  +  $0*2^2$  +  $1*2^1$  +  $0*2^0$  =  $8+2$  =  $10$ <sub>10</sub>

### ЧАСТЬ КОДОВОЙ ТАБЛИЦЫ ASGII

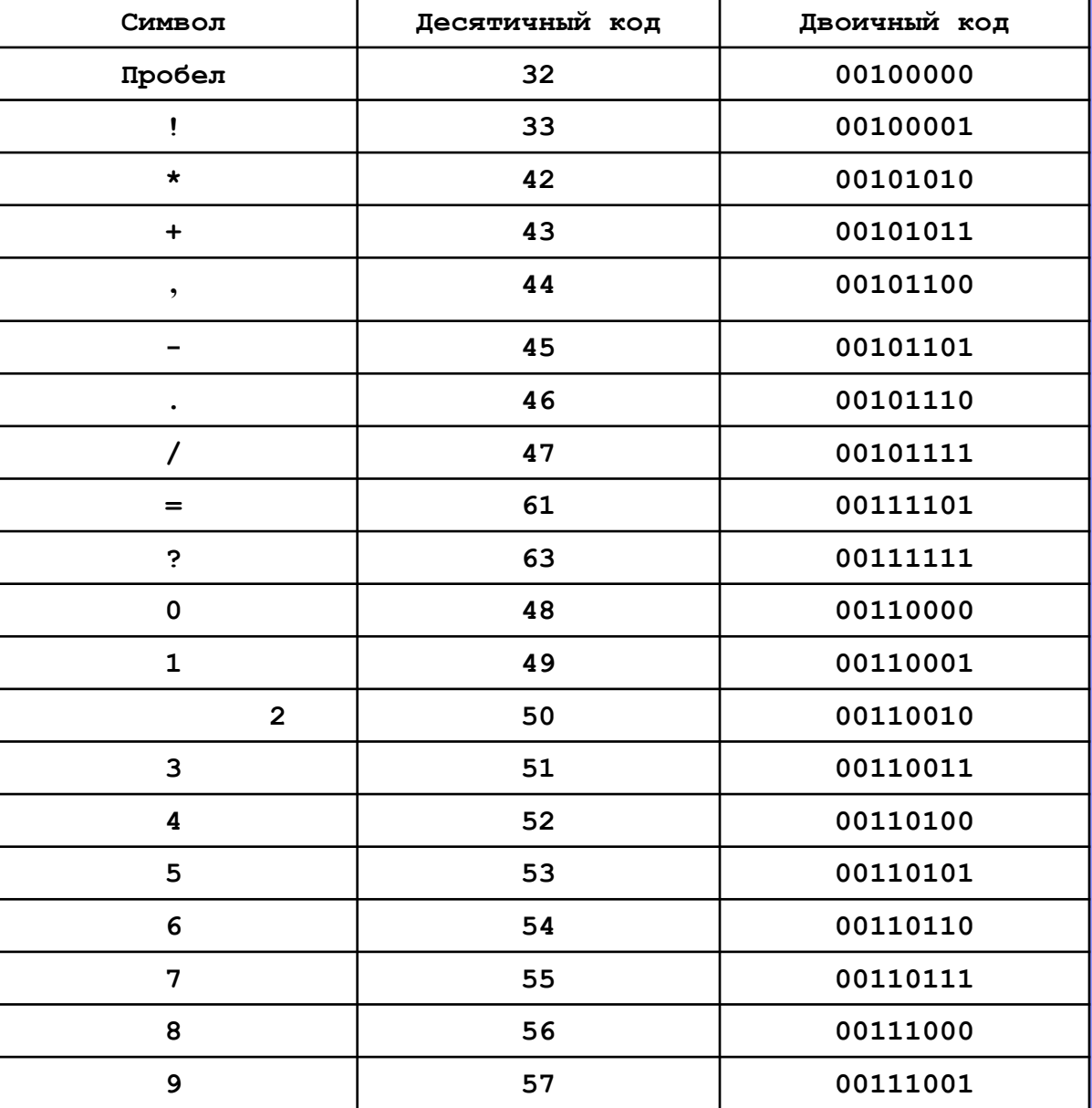

ЧТОБЫ УЗНАТЬ, КАКОЕ СЛОВО ЗАКОДИРОВАНО ДВОИЧНОЙ ПОСЛЕДОВАТЕЛЬНОСТЬЮ, ЕГО НУЖНО РАЗБИТЬ НА 8-СИМВОЛЬНЫЕ ЦЕПОЧКИ, КАЖДОЙ ИЗ КОТОРЫХ ПОСТАВИТЬ В СООТВЕТСТВИЕ НЕКОТОРЫЙ СИМВОЛ КОДОВОЙ ТАБЛИЦЫ.

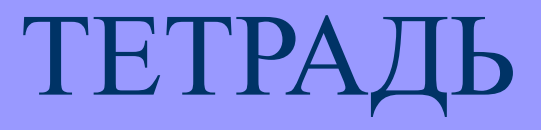

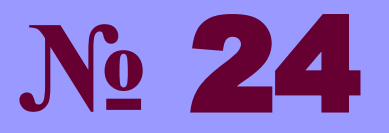

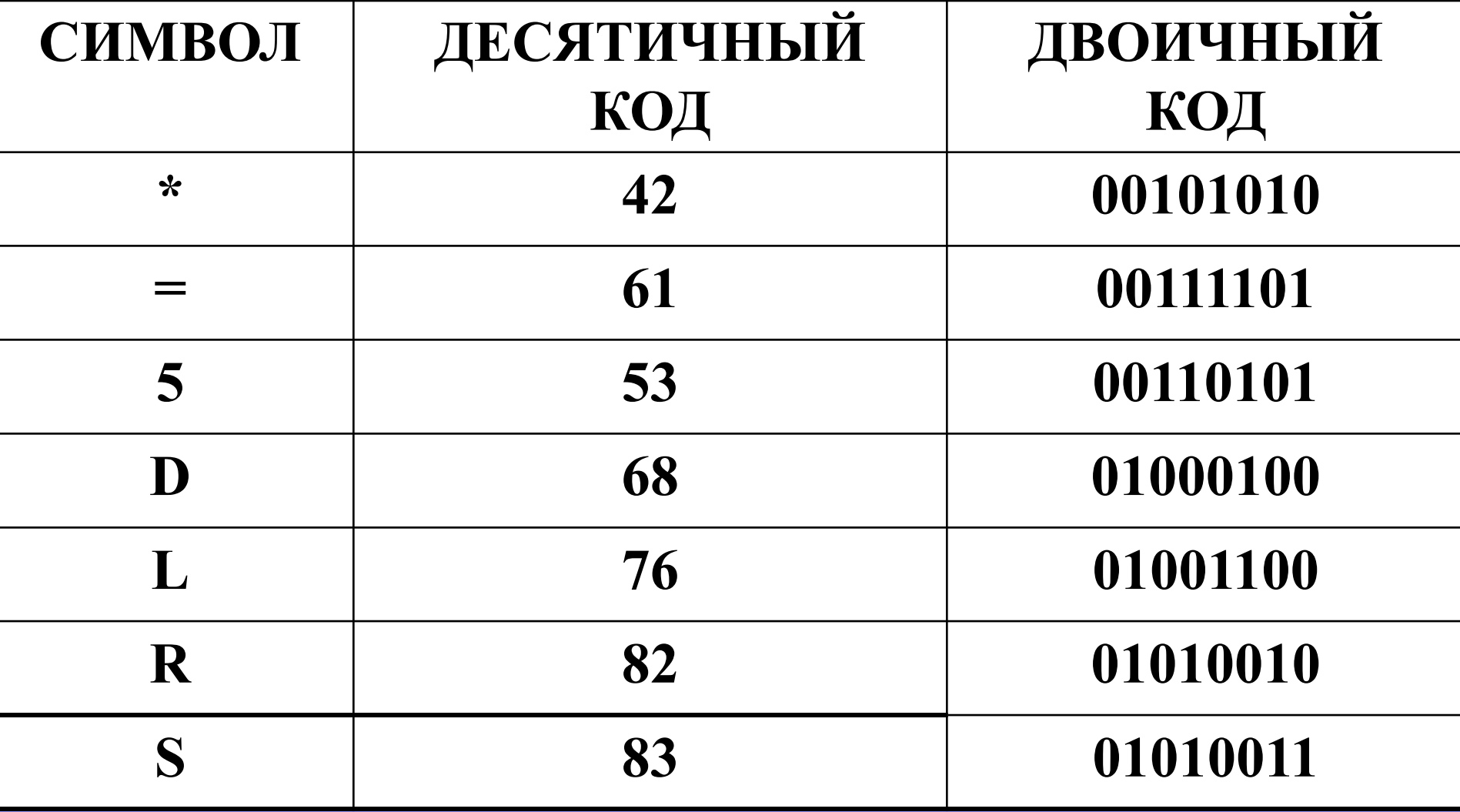

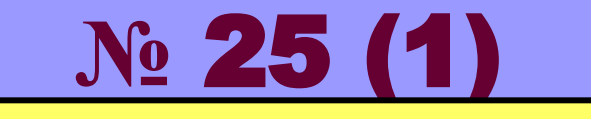

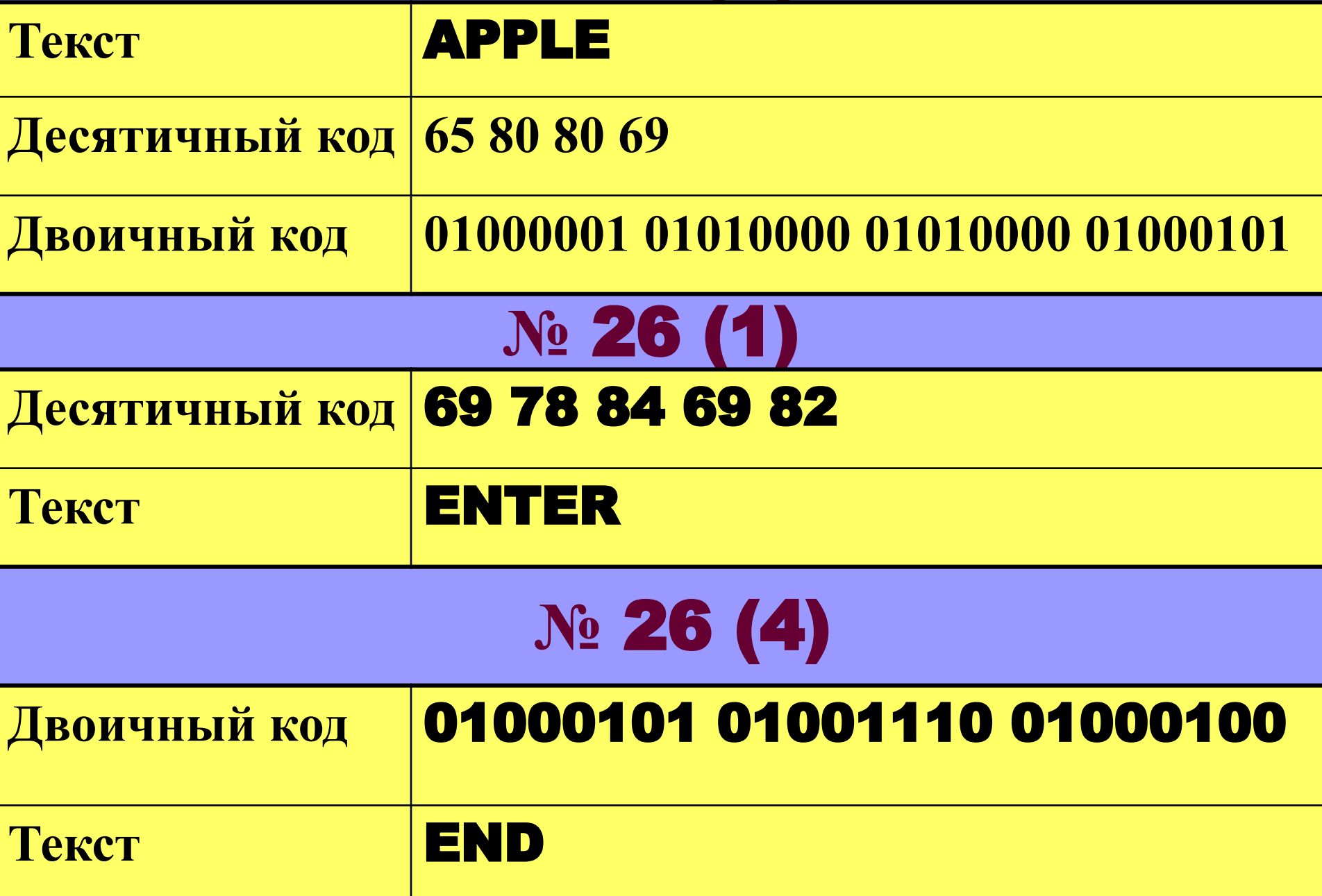

## <sup>4</sup>ВЫПОЛНИТЕ САМОСТОЯТЕЛЬНО  $N_2$  27,  $N_2$  29(1, 2),  $N_2$  30(1, 3) **Nº 27**

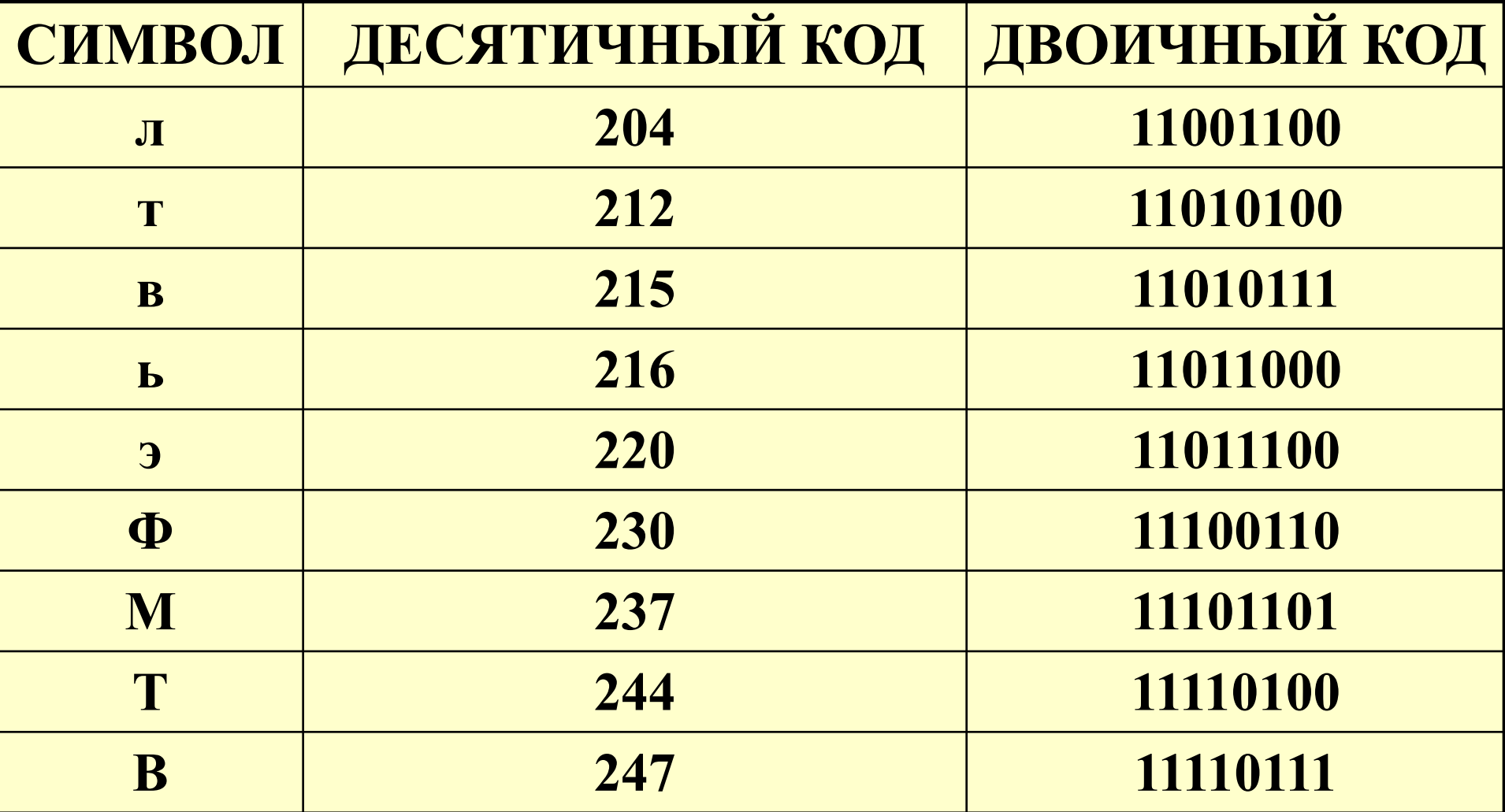

## **№ 29 (1, 2)**

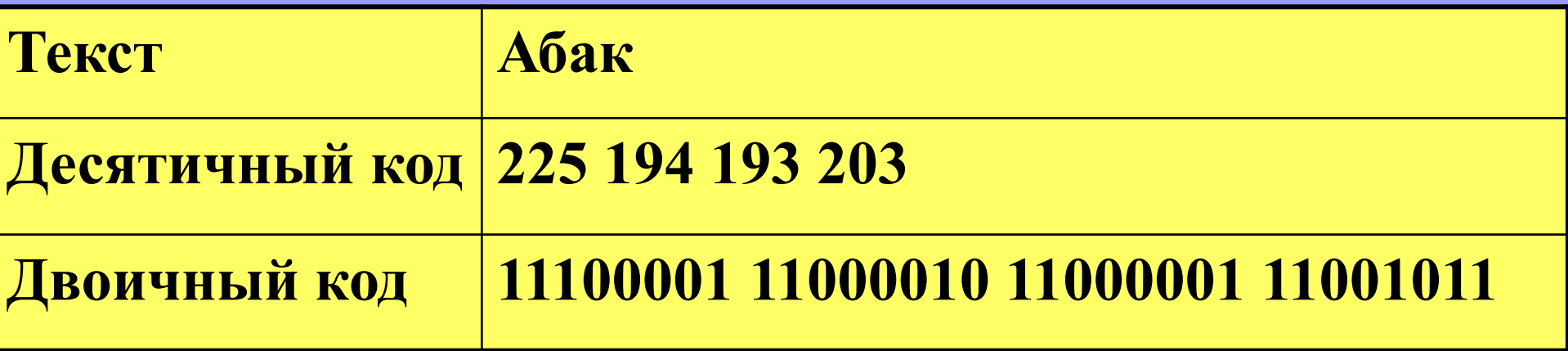

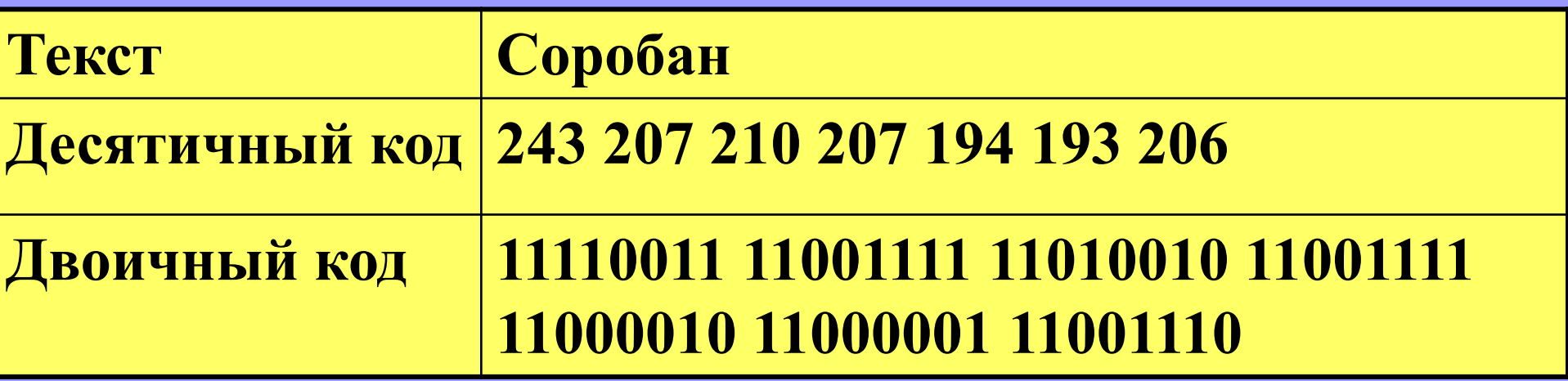

## **№ 30 (1, 3)**

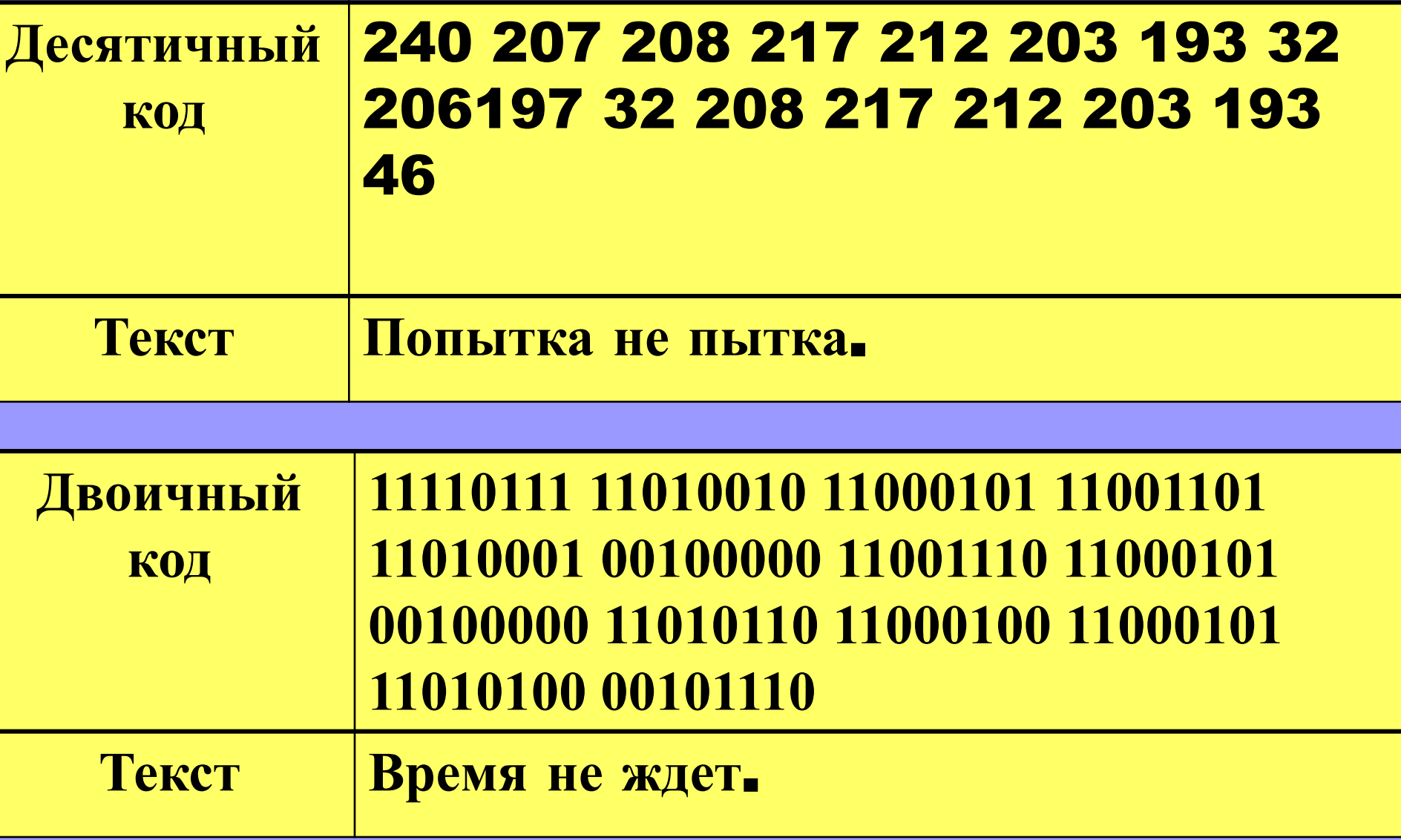

# **ДОМАȀНЕЕ ЗАДАНИЕ: 1. Учебник: стр. 21 – 23; 2. Рабочая тетрадь: № 31, № 32 (3, 4), № 33 (2, 3), № 35.**

## **РАБОТА** С КОМПЬЮТЕРОМ

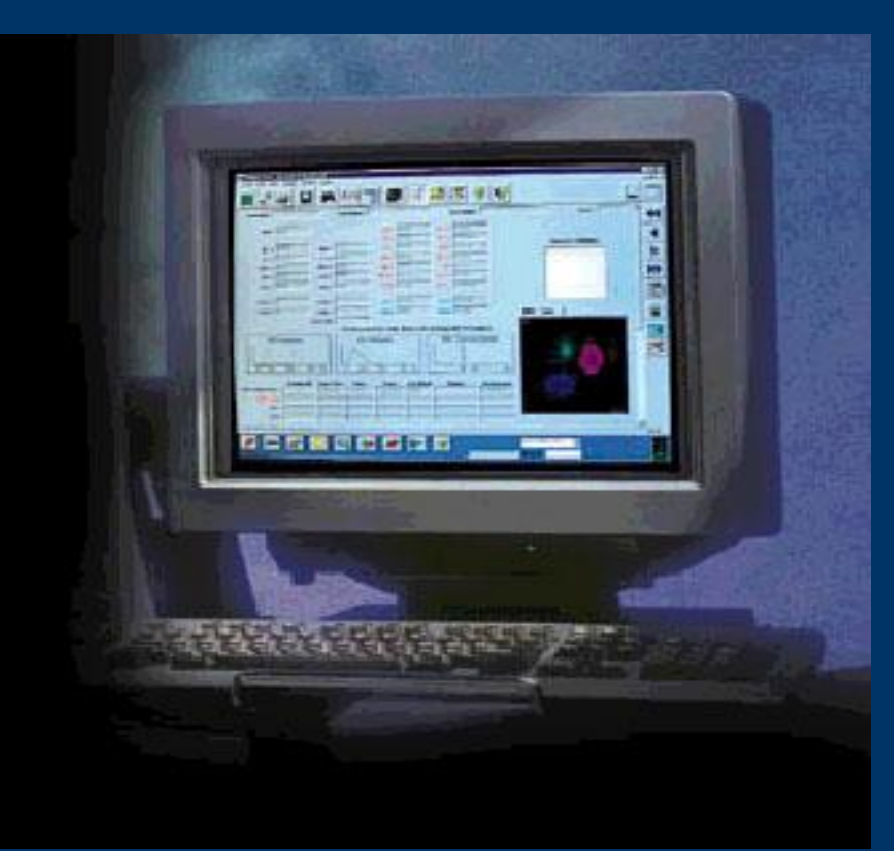

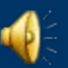

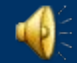

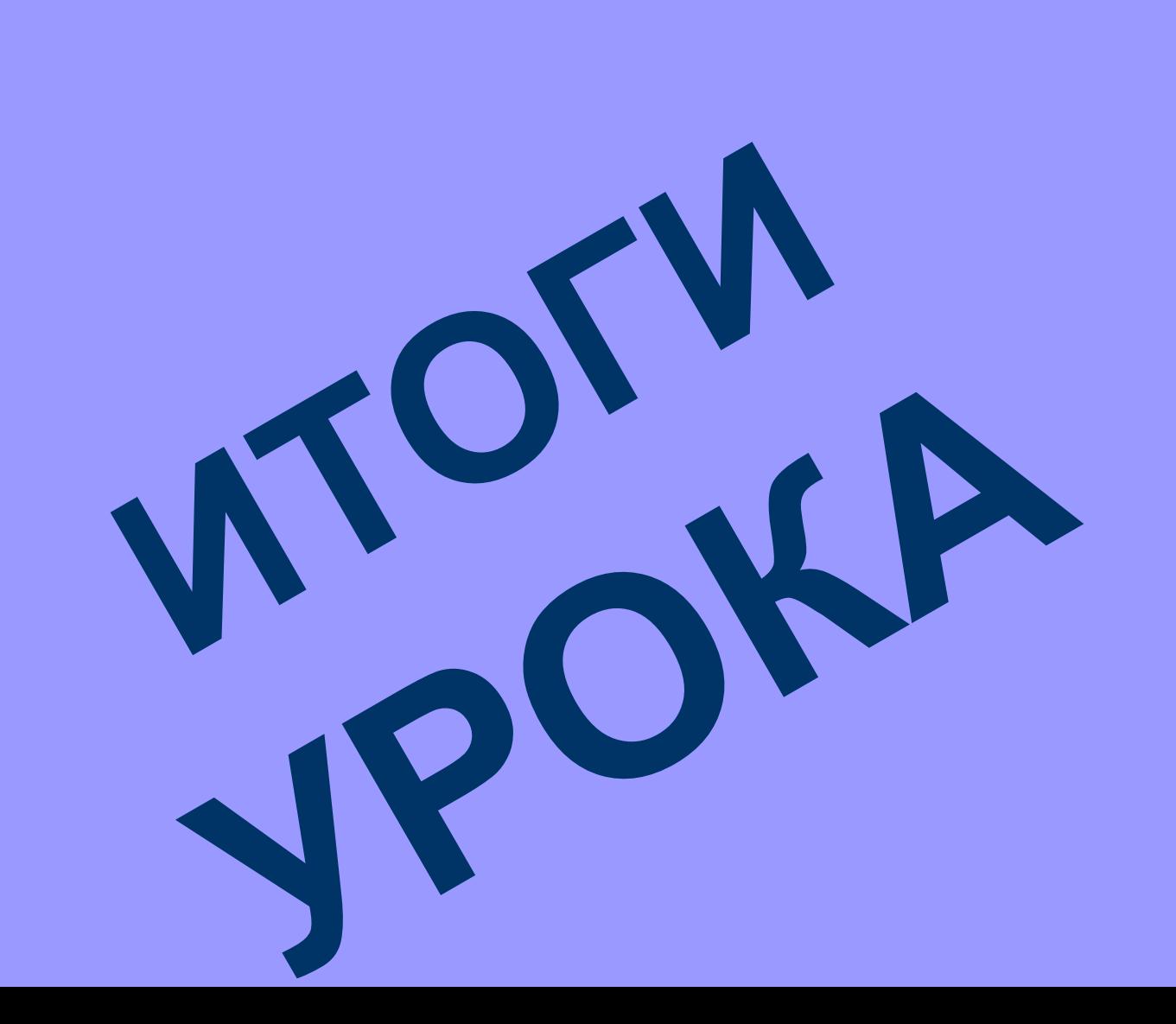